Finding Scientific Topics & Integrating Topics and Syntax

Griffiths, Steyvers, et al

Rebecca Mason CS2950P Probabilistic Graphical Models April 21, 2010

**KORK EX KEY KEY YOUR** 

[Gibbs Sampler](#page-2-0)

[Paper: Finding Scientific Topics](#page-5-0)

[Paper: Integrating Topics and Syntax](#page-13-0)

KID KAR KERKER E 1990

Gibbs sampler (Geman and Geman 1984) is a special case of Metropolis-Hastings. It is based on the idea that it is easier to consider a sequence of conditional distributions than to obtain the marginal by integration of the joint density.

<span id="page-2-0"></span>Example: at step t:

$$
x^{(t+1)} \sim p(x_j | x_1^{(t)}, ..., x_{j-1}^{(t)}, x_{j+1}^{(t)}, ..., x_N^{(t)})
$$

4 D > 4 F > 4 E > E + 9 Q O

### Approximating the Marginal Distributions

The expectation of any function  $f$  of the random variable  $x$  is approximated by

$$
E[f(x)]_m = \frac{1}{m} \sum_{i=1}^m f(x_i)
$$

**Since** 

$$
p(x) = \int p(x|y)p(y)dy = E_y[p(x|y)]
$$

one can approximate the marginal density using

$$
\hat{p}_m^{(x)} = \frac{1}{m} \sum_{i=1}^m p(x|y = y_i)
$$

K ロ X K # X X B X X B X 2 B X 9 Q Q + 0 H X B + 2 B + 2 B + 2 B + 2 B + 2 B + 2 B + 2 B + 2 B + 2 B + 2 B + 2 B + 2 B + 2 B + 2 B + 2 B + 2 B + 2 B + 2 B + 2 B + 2 B + 2 B + 2 B + 2 B + 2 B + 2 B + 2 B + 2 B + 2 B + 2 B

## Variants of Gibbs Sampler

 $\triangleright$  Gibbs Sampler

- 1. Draw a conditioned on b,c
- 2. Draw b conditioned on a,c
- 3. Draw c conditioned on a,b
- **Blocked Gibbs Sampler** 
	- 1. Draw a,b conditioned on c
	- 2. Draw c conditioned on a,b
- $\triangleright$  Collapsed Gibbs Sampler
	- 1. Draw a conditioned on c
	- 2. Draw c conditioned on a

**KORK EX KEY KEY YOUR** 

Thomas Griffiths and Mark Steyvers (2004)

- $\triangleright$  Uses LDA to model which topics documents address.
- $\triangleright$  Gibbs sampling for inference
- $\triangleright$  Example: Applying topic models to images
- $\triangleright$  Application: identify "hot topics" that are more popular over time

**KORK EX KEY KEY YOUR** 

<span id="page-5-0"></span> $\triangleright$  Application: tagging abstracts

### Modeling Documents and Topics

 $T$  topics, probability of *i*th word in given document is

$$
P(w_i) = \sum_{j=1}^T P(w_i | z_i = j) P(z_i = j)
$$

Want to find the posterior distribution over assignments of words to topics

$$
P(\mathbf{z}|\mathbf{w}) = \frac{P(\mathbf{w}, \mathbf{z})}{\sum_{z} P(\mathbf{w}, \mathbf{z})}
$$

This distribution cannot be computed directly because the sum in the denominator does not factorize and involves  $\mathcal{T}^n$  terms, where n is the total number of word items in the corpus.

4 D > 4 F > 4 E > E + 9 Q O

## Using Gibbs Sampling for Inference

To apply Gibbs sampling we need the full conditional distribution.

$$
P(z_i = j | \mathbf{z}_{-i}, \mathbf{w}) \propto \frac{n_{-i,j}^{(w_i)} + \beta}{n_{-i,j}^{(1)} + W\beta} \frac{n_{-i,j}^{(d_i)} + \alpha}{n_{-i,j}^{d_i} + T\alpha}
$$

where  $n_{-i}^{(\cdot)}$  $\frac{C}{C}$  is a count that does not include the current assignment of  $z_i$ 

Estimates of  $\phi$  and  $\theta$ :

$$
\hat{\phi}_j^{(w)} = \frac{n_j^{(w)} + \beta}{n_j^{(\cdot)} + W\beta}
$$

$$
\hat{\theta}_j^{(d)} = \frac{n_j^{(d)} + \alpha}{n_j^{(d)} + T\alpha}
$$

**AD A REAR EXAGATELY** 

## Applying Topic Models to Images

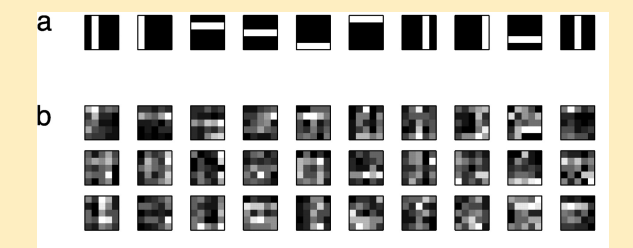

(ロ) (日) (모) (모) (모) 및 990

# Applying Topic Models to Images

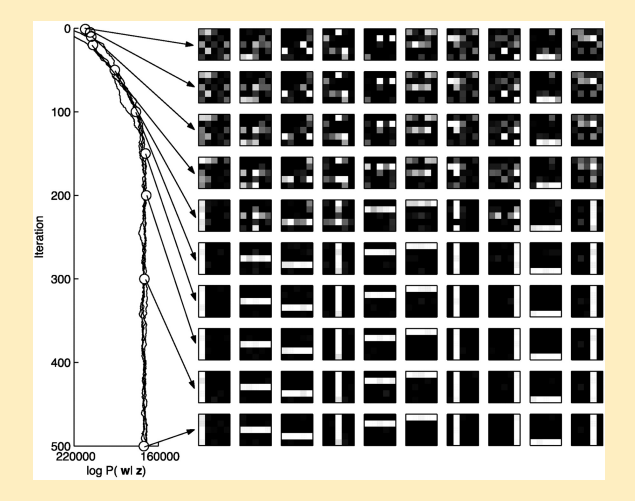

E,  $2990$  $\equiv$  + 

# **Convergence**

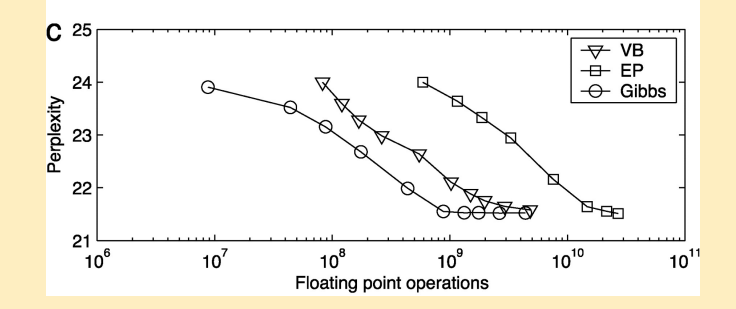

 $2990$ **K ロ ⊁ K 倒 ≯ K ミ ▶**  $\equiv$ Ë  $\mathbf{r}$  $\sim$  4

## Hot and Cold Topics

Conducted linear trend analysis on  $\theta_i$  to find topics that rose or fell in popularity

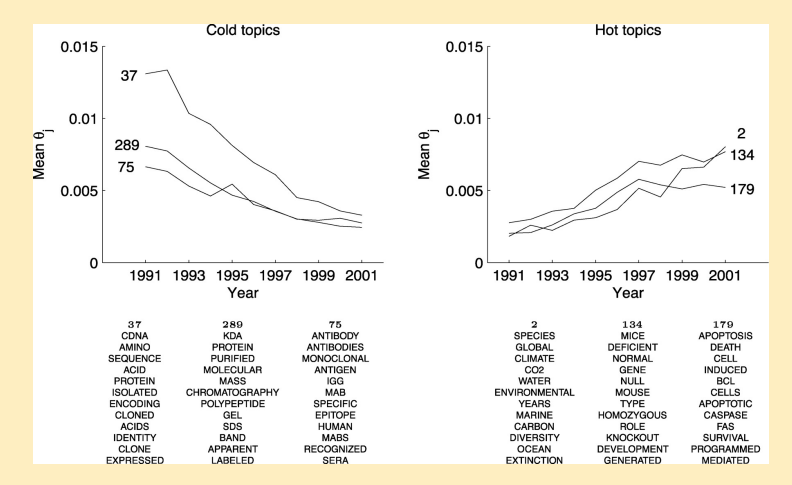

#### Find words that are important to a topic

A generalized<sup>3</sup> fundamental<sup>146</sup> theorem<sup>267</sup> of **natural<sup>280</sup> selection<sup>280</sup>** is derived<sup>233</sup> for **populations<sup>280</sup>** incorporating  $^{149}$  both **genetic<sup>250</sup>** and **cultural** 250 transmission<sup>25</sup>. The phenotype<sup>3</sup> is determined  $^{17}$  by an arbitrary<sup>3</sup> number<sup>287</sup> of **multiallelic**<sup>3</sup> loci<sup>3</sup> with two<sup>271</sup>-factor<sup>60</sup> epistasis<sup>280</sup> and an arbitrary<sup>149</sup> linkage<sup>3</sup> map<sup>3</sup>, as well as by cultural<sup>280</sup> transmission<sup>25</sup> from the **parents<sup>250</sup>. Generations<sup>250</sup>** are discrete<sup>69</sup> but partially<sup>27</sup> as well as well and mating<sup>259</sup> may be **nonrandom<sup>259</sup>** at either the **genotypic<sup>259</sup>** or the phenotypic<sup>259</sup> level<sup>179</sup> (or both). I show<sup>25</sup> that **cultural<sup>259</sup>** transmission<sup>25</sup> has several<sup>173</sup> important<sup>173</sup> implicat **CONDUCT CONDUCT A**  $\frac{1}{20}$  **CONDUCT EXECUTE:**  $\frac{1}{20}$  **CONDUCT EXECUTE:**  $\frac{1}{20}$  **CONDUCTER EXECUTE:**  $\frac{1}{20}$  **CONDUCTER EXECUTE:**  $\frac{1}{20}$  **CONDUCTER EXECUTE:**  $\frac{1}{20}$  **CONDUCTER EXECUTE:** population<sup>280</sup>

**KORK EX KEY KEY YOUR** 

Griffiths, Steyvers, Blei, Tenenbaum (2005)

 $\triangleright$  Presents a generative model that uses short-range syntactic dependencies and long-range semantic dependencies

**AD A REAR EXAGATELY** 

- $\triangleright$  Gibbs sampling for inference
- $\triangleright$  Application: part-of-speech tagging
- <span id="page-13-0"></span> $\blacktriangleright$  Application: document classification

## Graphical Model

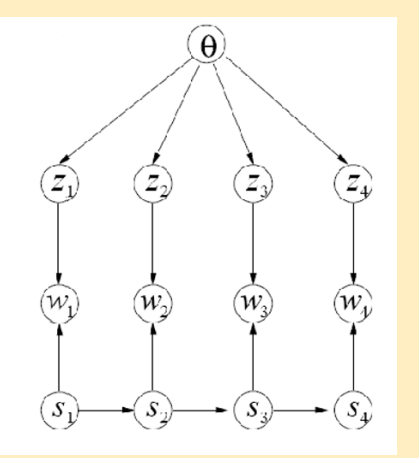

Semantic states: Generate words from LDA topic model

Syntactic states: generate words from HMM

K ロ ▶ K @ ▶ K 경 ▶ K 경 ▶

 $\equiv$ 

 $2990$ 

### Generating a Document

Sample  $\theta^{(\bm{d})}$  from a Dirichlet $(\alpha)$  prior For each word  $w_i$  in document  $d$ 

- 1. Draw  $z_i$  from  $\theta^{(d)}$
- 2. Draw  $c_i$  from  $\pi^{(c_{i-1})}$
- 3. If  $c_i = 1$ , then draw  $w_i$  from  $\phi^{(z_i)}$ , else draw  $w_i$  from  $\pi^{(c_i)})$

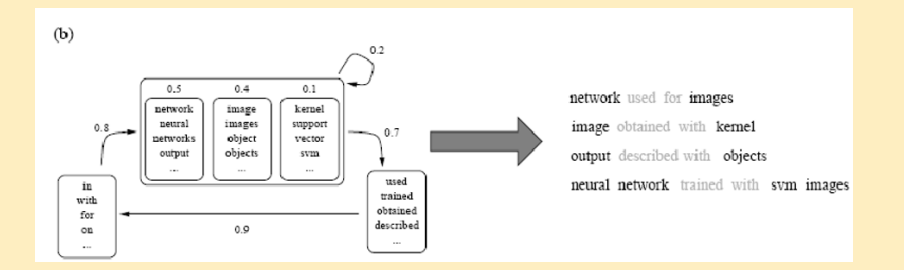

#### Example of generating a phrase

### Inference

Use Gibbs sampling to iteratively draw a topic assignment  $z_i$  and class assignment  $c_i$  for each word  $w_i$  in the corpus

Each  $z_i$  is drawn from:

$$
P(z_i|\mathbf{z}_{-i}, \mathbf{c}, \mathbf{w}) \propto P(z_i|\mathbf{z}_{-i})P(w_i|\mathbf{z}, \mathbf{c}, \mathbf{w}_{-i})
$$
  
 
$$
\propto \begin{cases} n_{z_i}^{(d_i)} + \alpha, & \text{if } c_i \neq 1 \\ (n_{z_i}^{(d_i)} + \alpha) \frac{n_{w_i}^{(z_i)} + \beta}{n^{(z_i)} + W\beta}, & \text{if } c_i = 1 \end{cases}
$$

Each  $c_i$  is drawn from:

$$
P(c_i|\mathbf{c}_{-i}, \mathbf{z}, \mathbf{w}) \propto P(w_i|\mathbf{c}, \mathbf{z}, \mathbf{w}_{-i})P(\mathbf{c})
$$
  
 
$$
\propto \begin{cases} \frac{n_{w_i}^{(c_i)} + \delta}{n_{w_i}^{(c_i)} + W\delta} \frac{(n_{c_i}^{c_i-1} + \gamma)(n_{c_i+1}^{c_i} + \gamma)}{n_{c_i}^{(c_i)} + W\delta} & \text{if } c_i \neq 1\\ \frac{n_{w_i}^{(z_i)} + \beta}{n_{w_i}^{(z_i)} + W\beta} \frac{(n_{c_i}^{c_i-1} + \gamma)(n_{c_i+1}^{c_i} + \gamma)}{n_{c_i}^{(c_i)} + W\delta}, & \text{if } c_i = 1 \end{cases}
$$

(ロ) (個) (量) (量) (量) = 量  $2990$ 

# LDA Topics vs HMM-LDA Topics

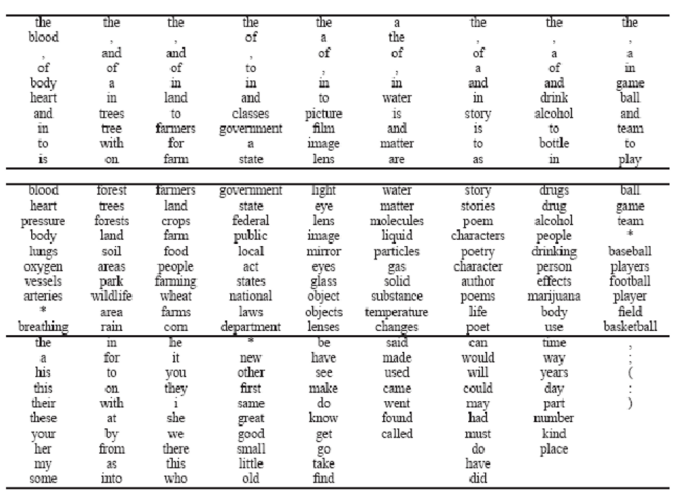

Top: Topics extracted by LDA model. Middle: Topics from composite model.

Bottom: Classes from composite model

# Part-of-Speech Tagging

Black is all tags, and white is 10 top-level tags. Left: HMM. Right: HMM-LDA.

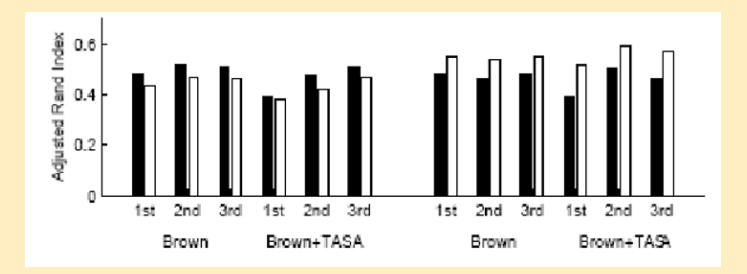

HMM-LDA does slightly worse for all tags, because words that are in the same semantic class will be assigned together, so composite model does not capture all the distinctions.

- 1. Erik Sudderth's CS2950P lecture (April 19th, 2010)
- 2. web.mit.edu/ wingated/www/introductions/mcmc-gibbsintro.pdf
- 3. http://nlpers.blogspot.com/2007/07/collapsed-gibbs.html

KID KAR KERKER E 1990

- 4. Finding Scientific Topics
- 5. Integrating Topics and Syntax